# **Libraries and Research Data**

# **Toruń University's Open Access Data Project**

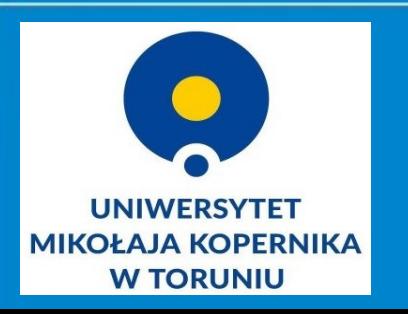

**Karolina Zawada Bożena Bednarek-Michalska**

## **New resources**

- + electronic books
- + electronic journals
- electronic articles
- audio / video
- digital research data

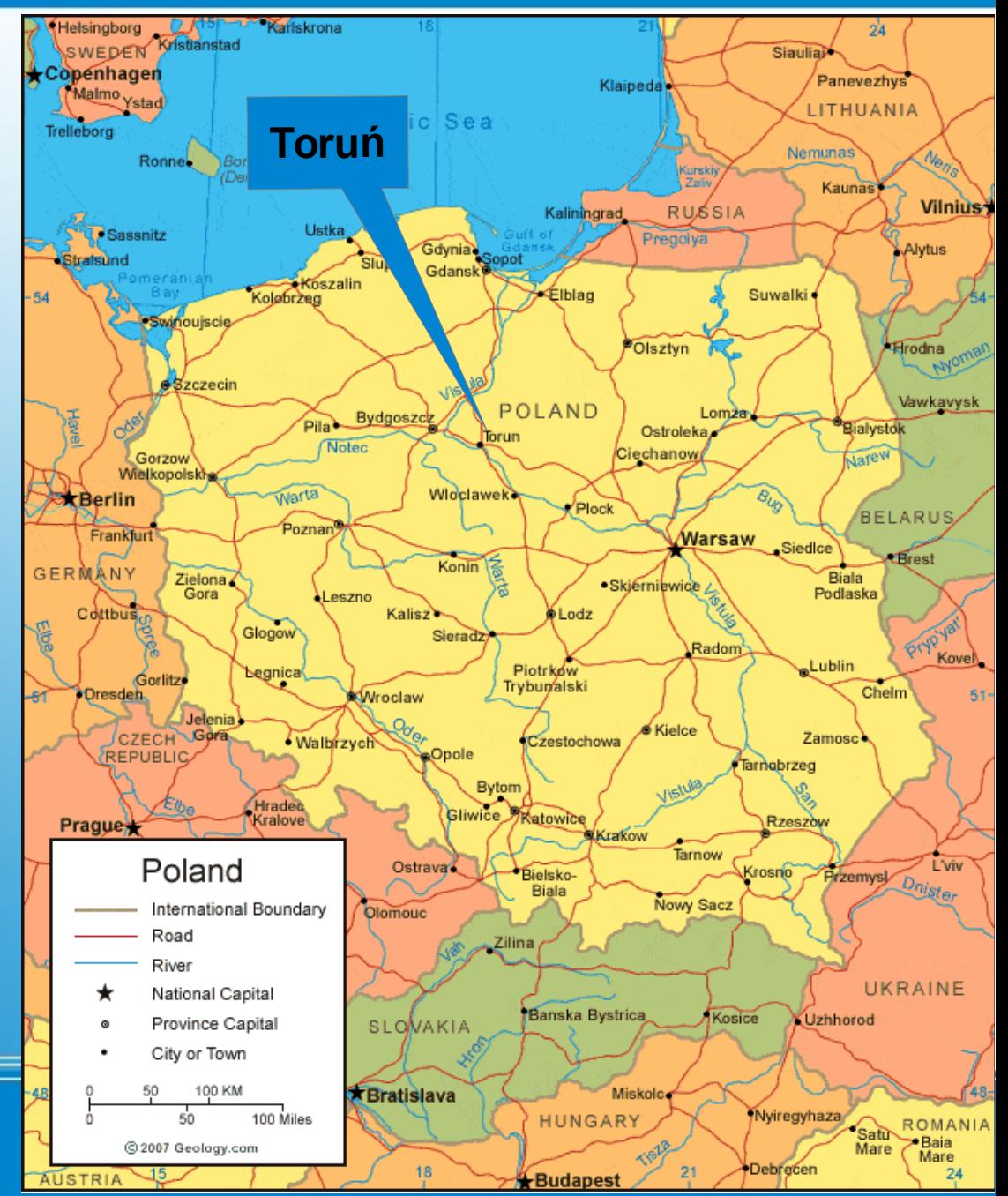

**UNIWERSYTET MIKOŁAJA KOPERNIKA W TORUNIU** 

**Nicolaus Copernicus University Toruń, Poland**

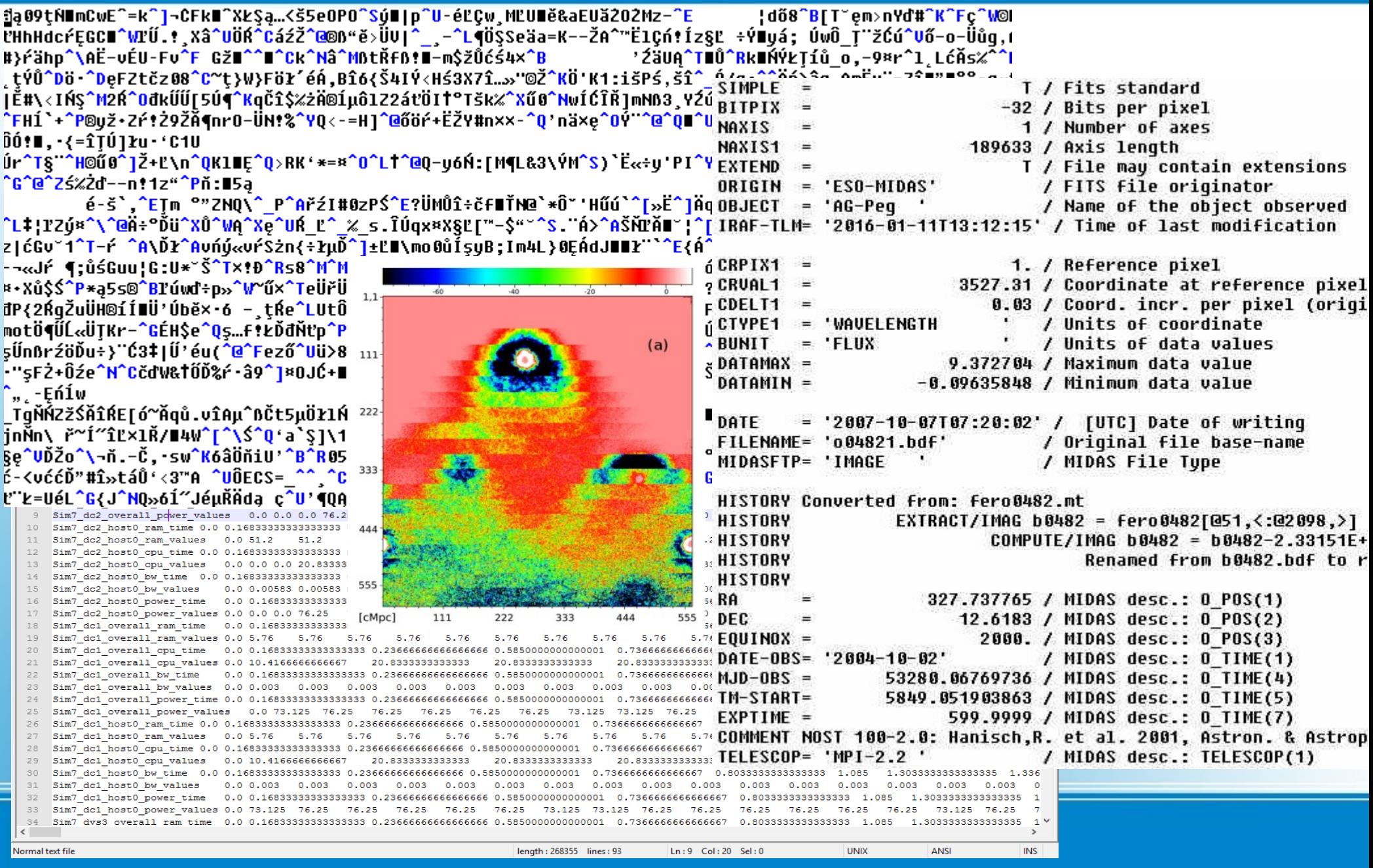

**Digital research data could be a little problematic...**

## Is there a place here for a library?

## Whether the academic libraries are sufficiently competent institution to take part in such projects?

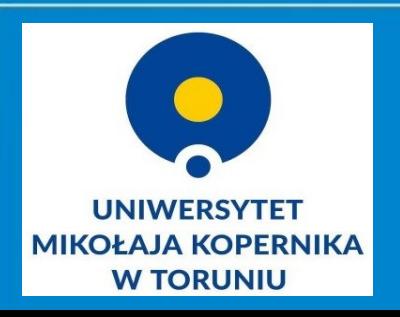

**Digital research data – (our?) new tasks** Toruń University Library has observed new trends

- Do other libraries in Europe deal with raw data?
- $*$  How do they do it?
- $*$  Who does it?
- \* Who do they collaborate? etc.

## **OK, lets try!**

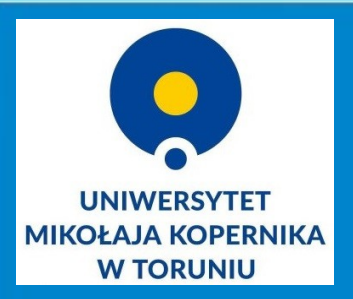

**Nicolaus Copernicus University Library, Toruń, Poland**

**We moved into testing phase and we looked for a test task which can be the first implementation of the idea of raw data in our library.**

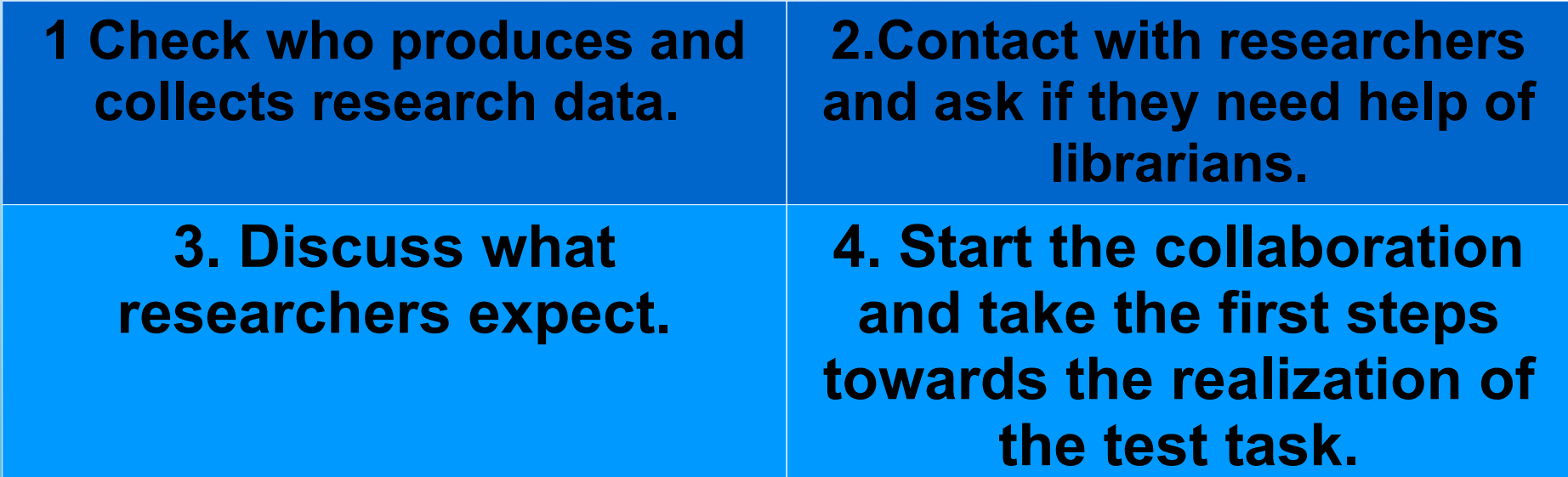

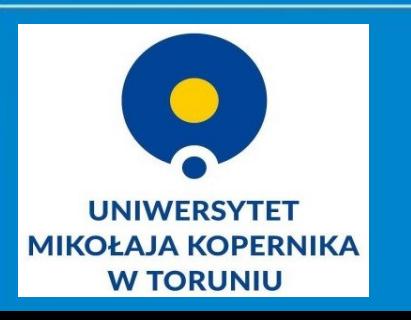

# **First steps – test task**

**Group of researchers collect data or store archival data. Some of them are willing to cooperate with the library.**

**What do they need? Common question:**

**Where the digital data can be stored? Where to get the money to organize, describe, digitize, archive, store the data?**

**In 2015 Library started to collaborate with geographers, conservators, archaeologists and astronomers.**

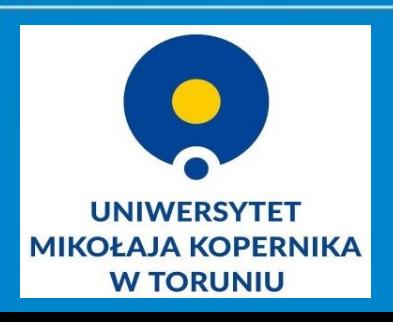

**Result of the analysis**

- show/find a repository to storage the data
- what's better: our new repository or ready-made solution?
- new platform for raw data (in Poland OMEGA PSIR)
- ◆ does any standard exist?
- EU recommendations
- ◆ tests of Horizon 2020
- define availability conditions (regulations, contracts, etc.)
- ◆ how to write a grant?
- preservation of analog forms of data (astronomical glass plates, maps, images, research reports, etc.)

**How can library help?**

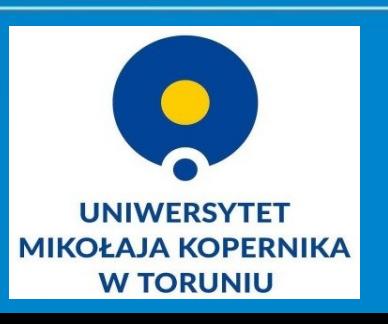

Libray got a grant from Ministry of Science and Higher Education:

## *The online repository of raw astronomical data*

- 348 000 zł (~81 000 euro)
- $-01.04.2016 30.12.2017$
- Partner: Toruń Centre for Astronomy

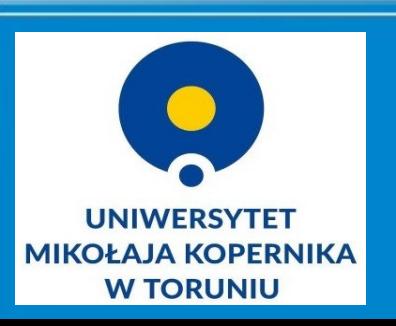

# **Astronomical archival data**

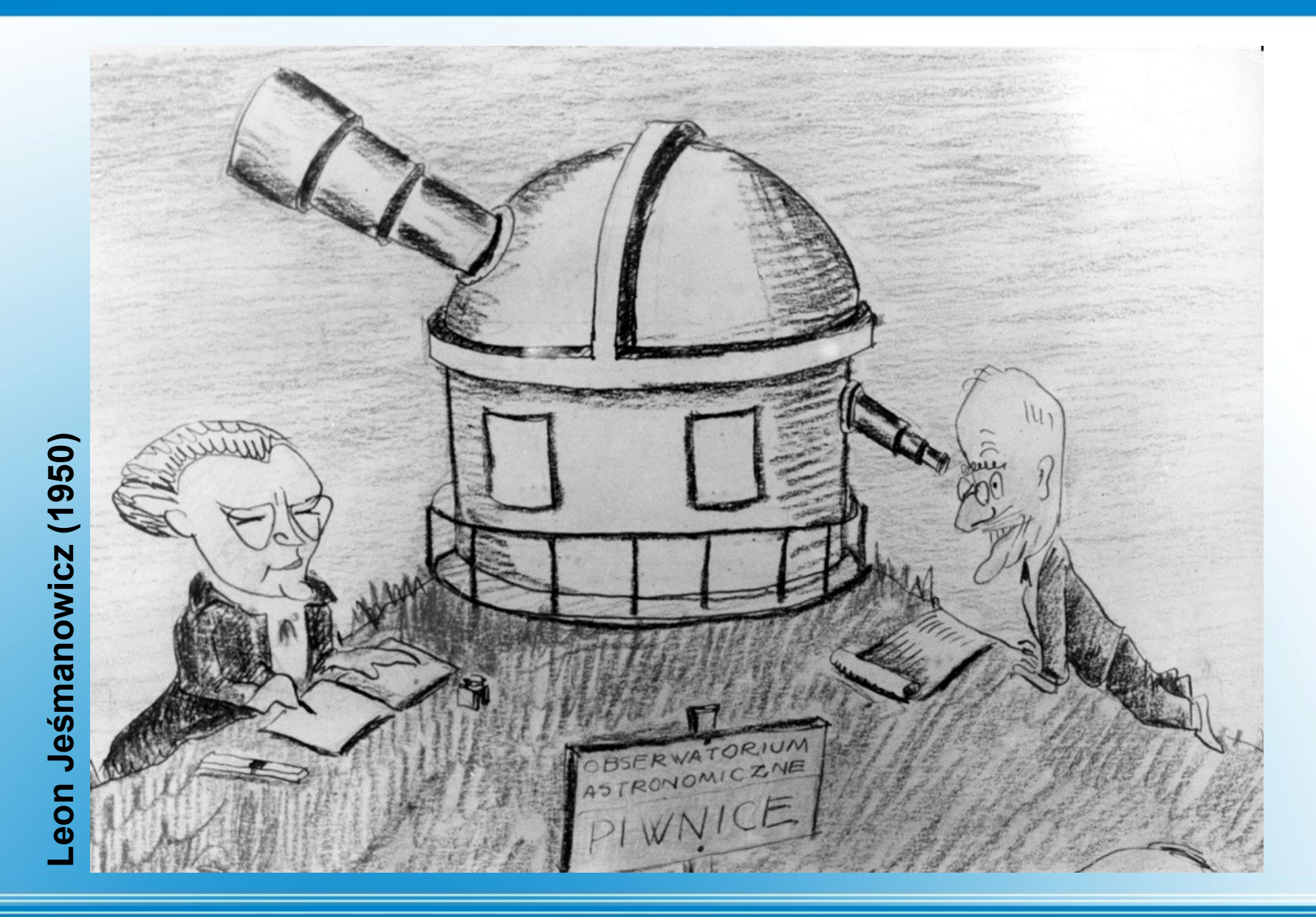

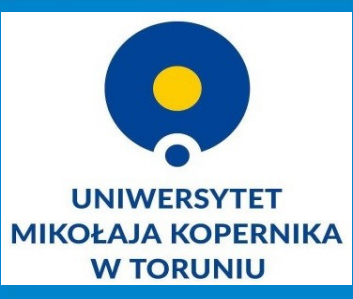

# **Astronomical observations 70 years ago**

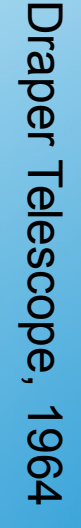

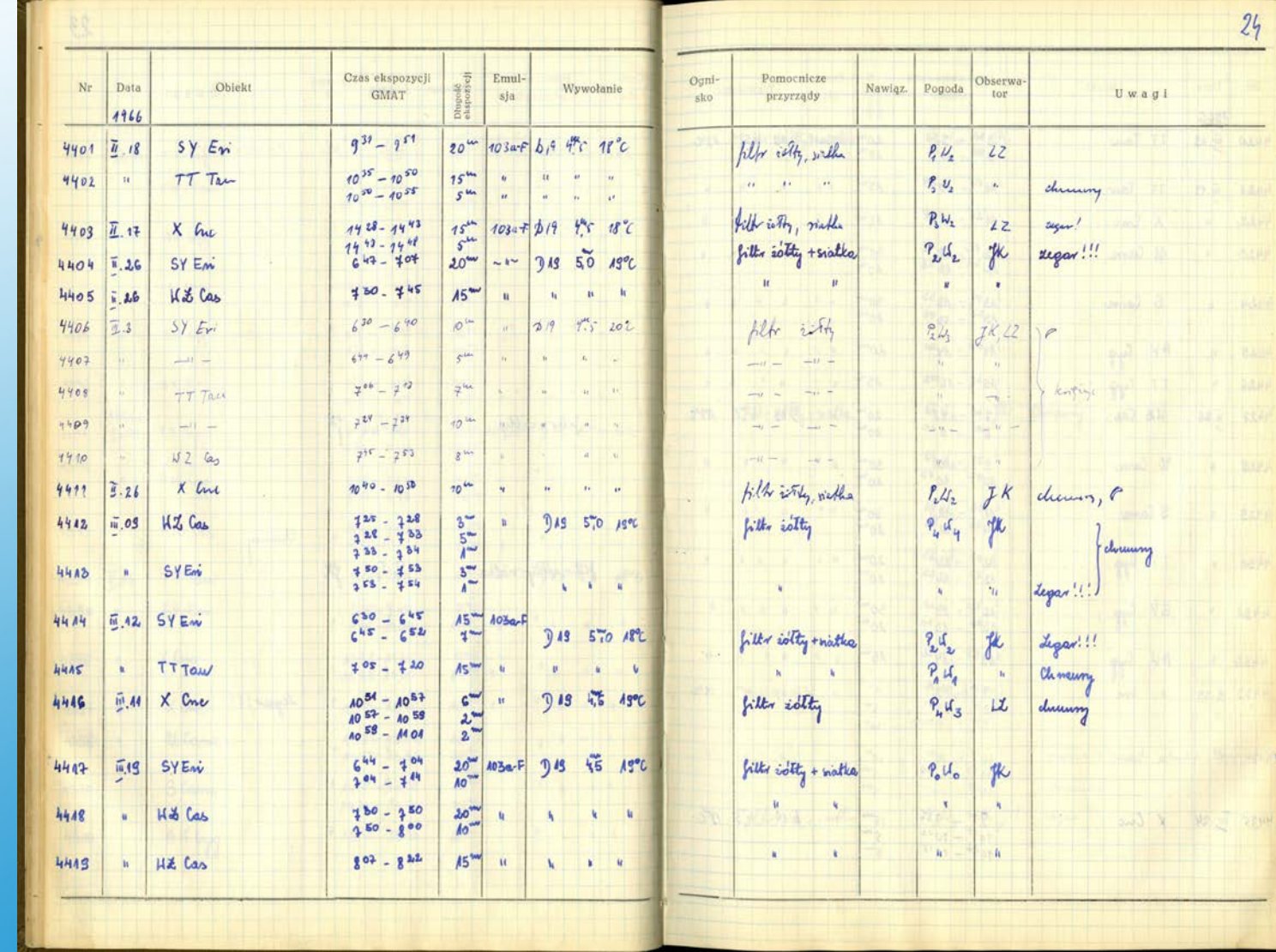

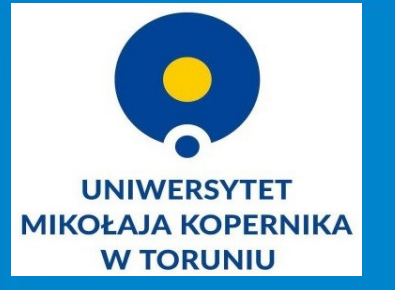

# **Observation log**

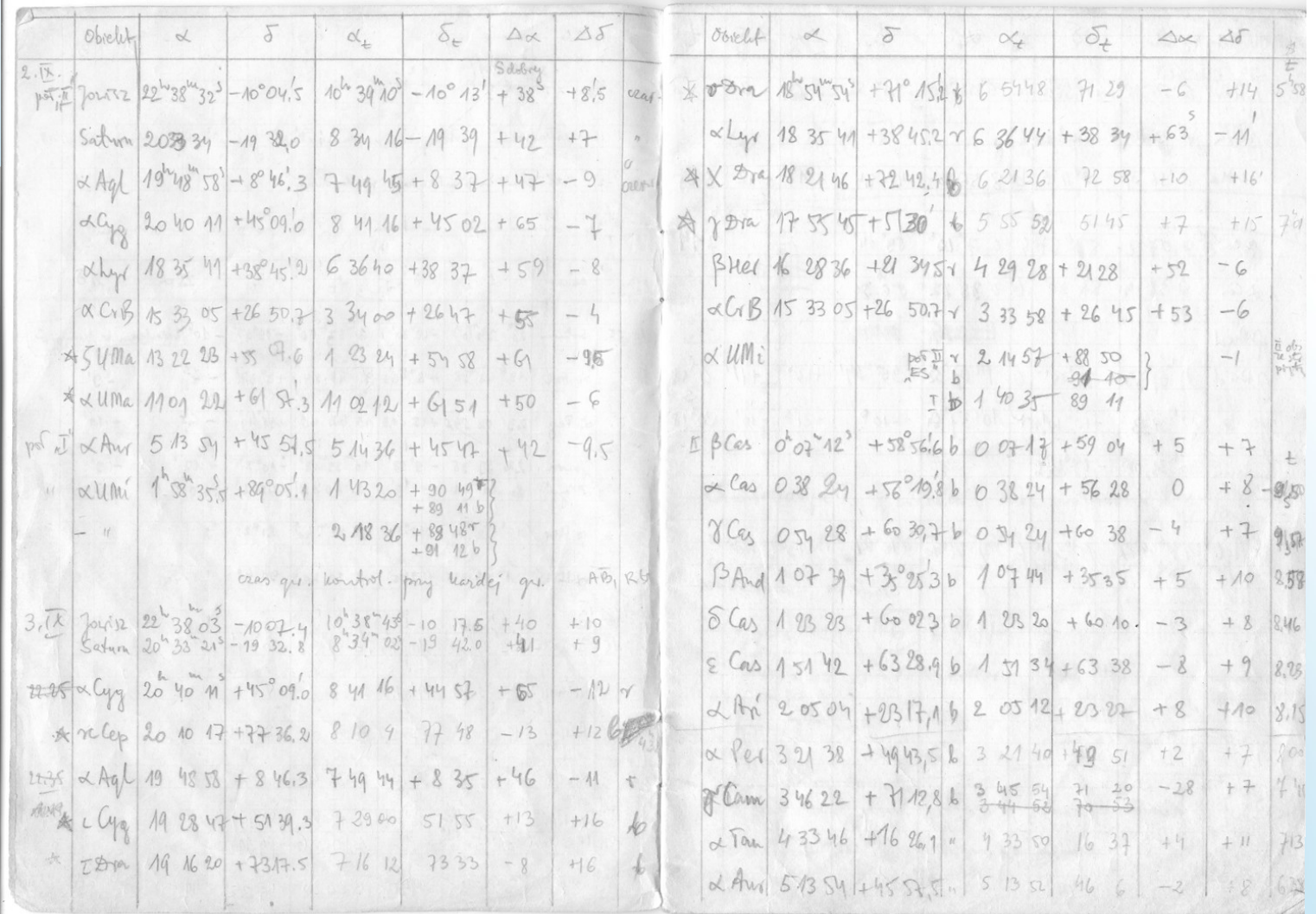

# **Observation logs**

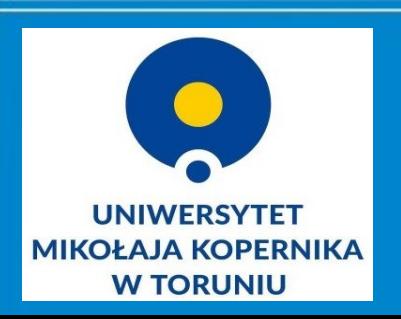

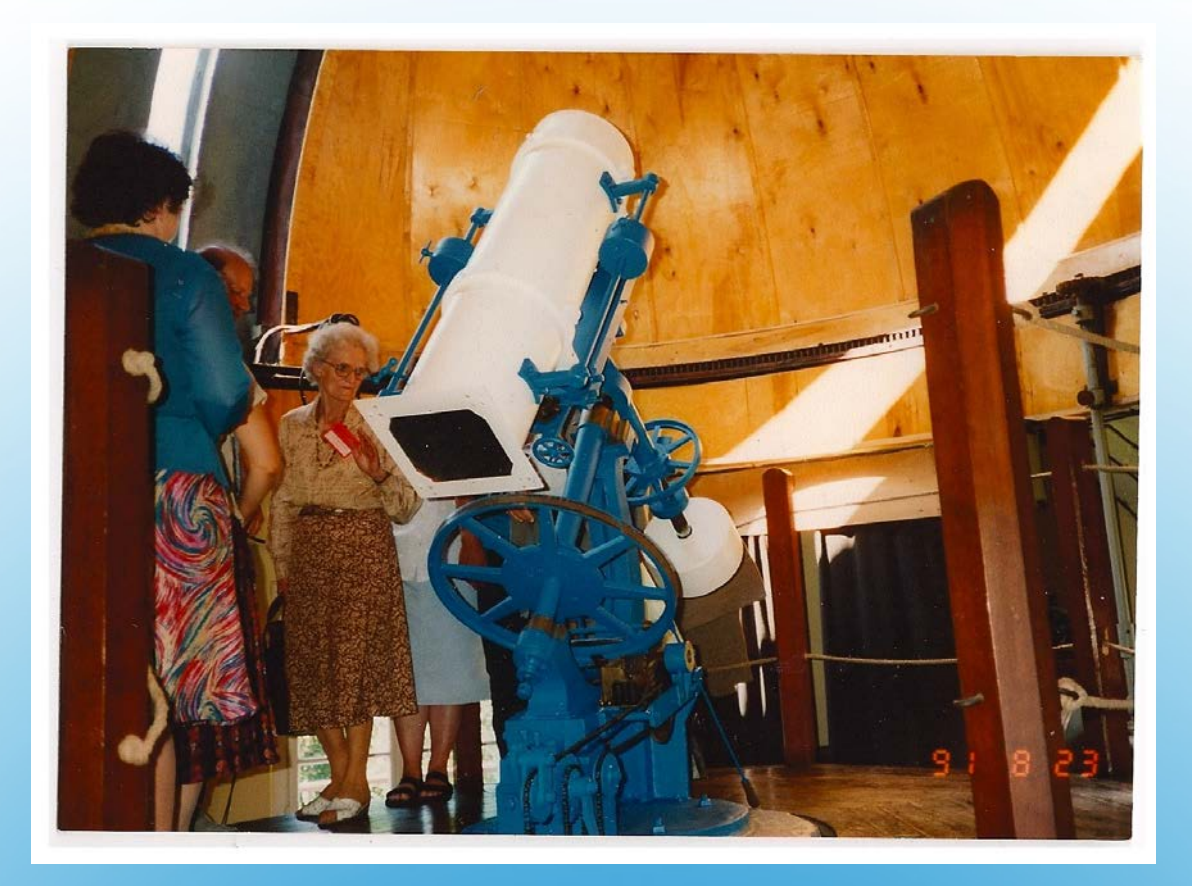

**Draper Telescope (glass plate: 1949 - 1990)**

**Schmitd-Cassegrain Telescope (glass plate:1949 - 1993)** 

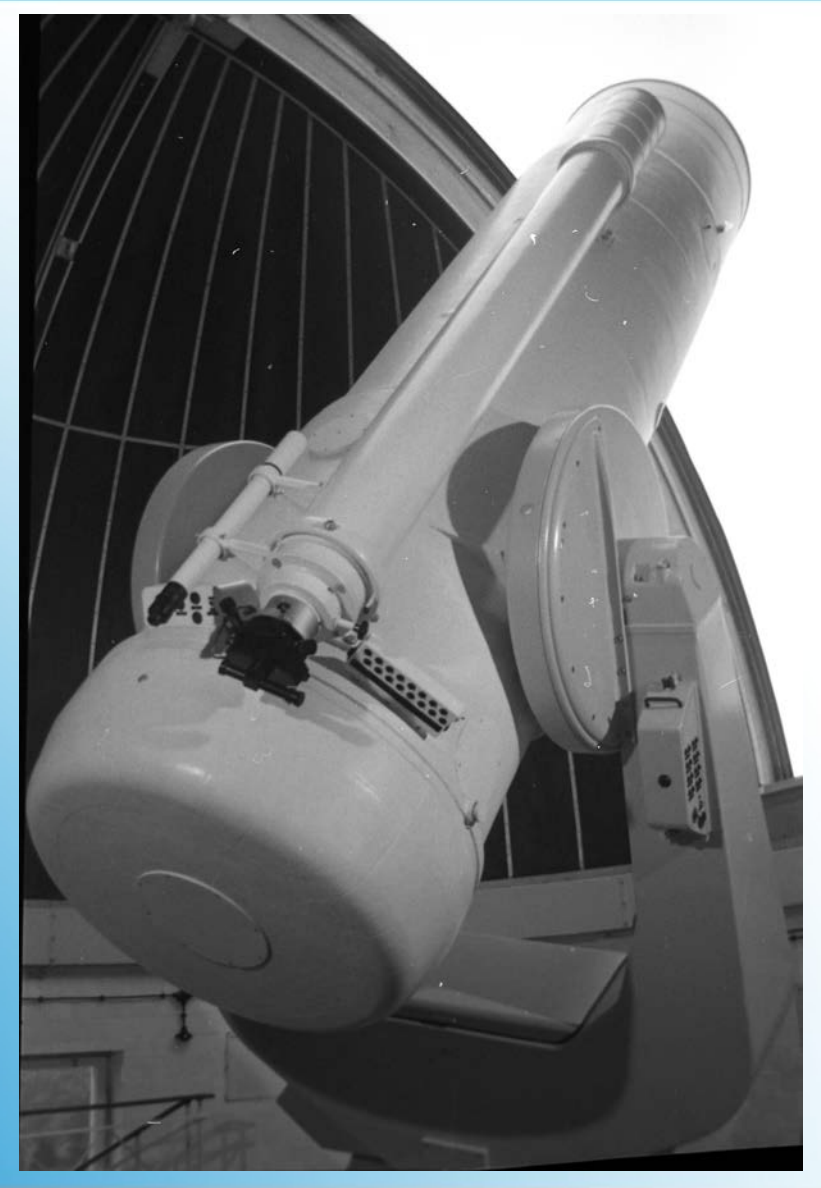

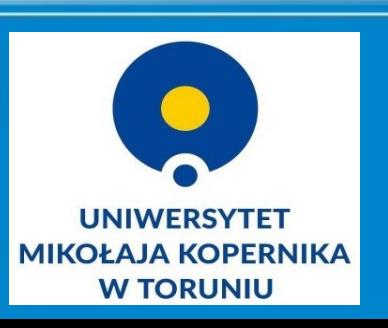

# **Observations**

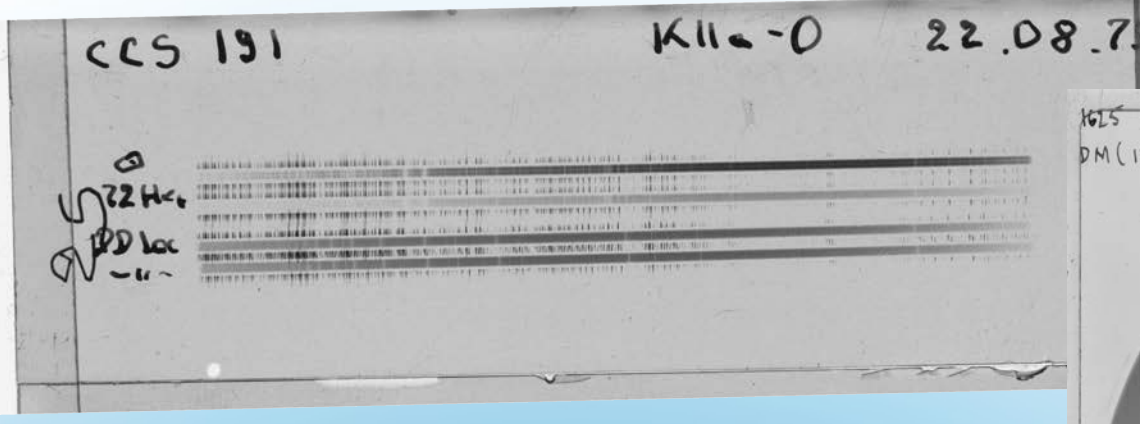

### Schmidt-Cassegrain Telescope (+prism) spectrum, 1975

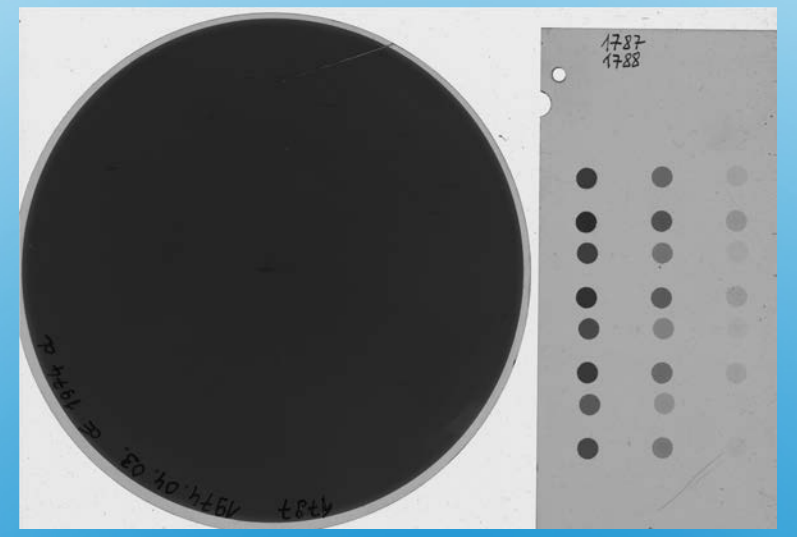

### Schmidt camera, 1974

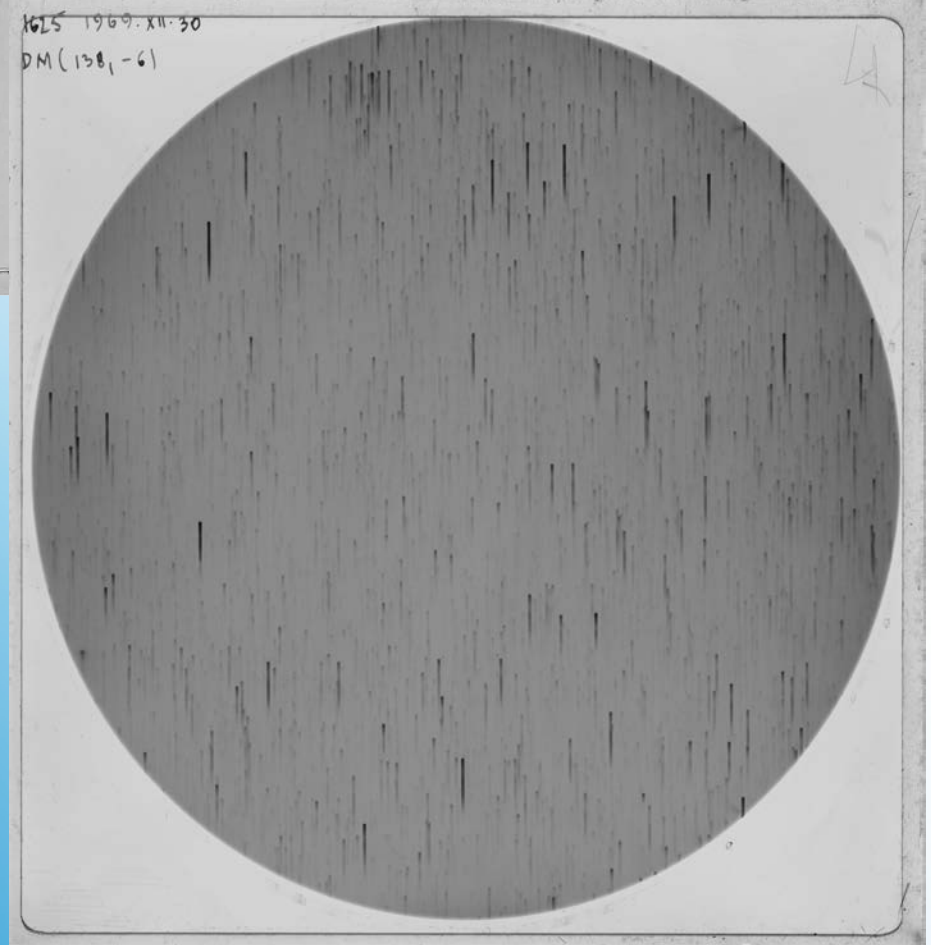

Schmidt-Cassegrain Telescope (+prism) spectrum, 1969

# **12 000 glass plates**

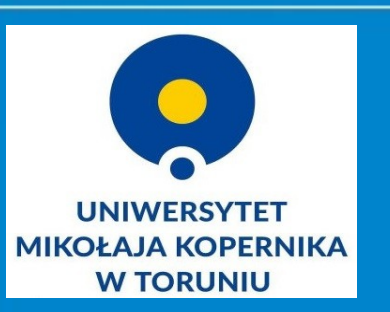

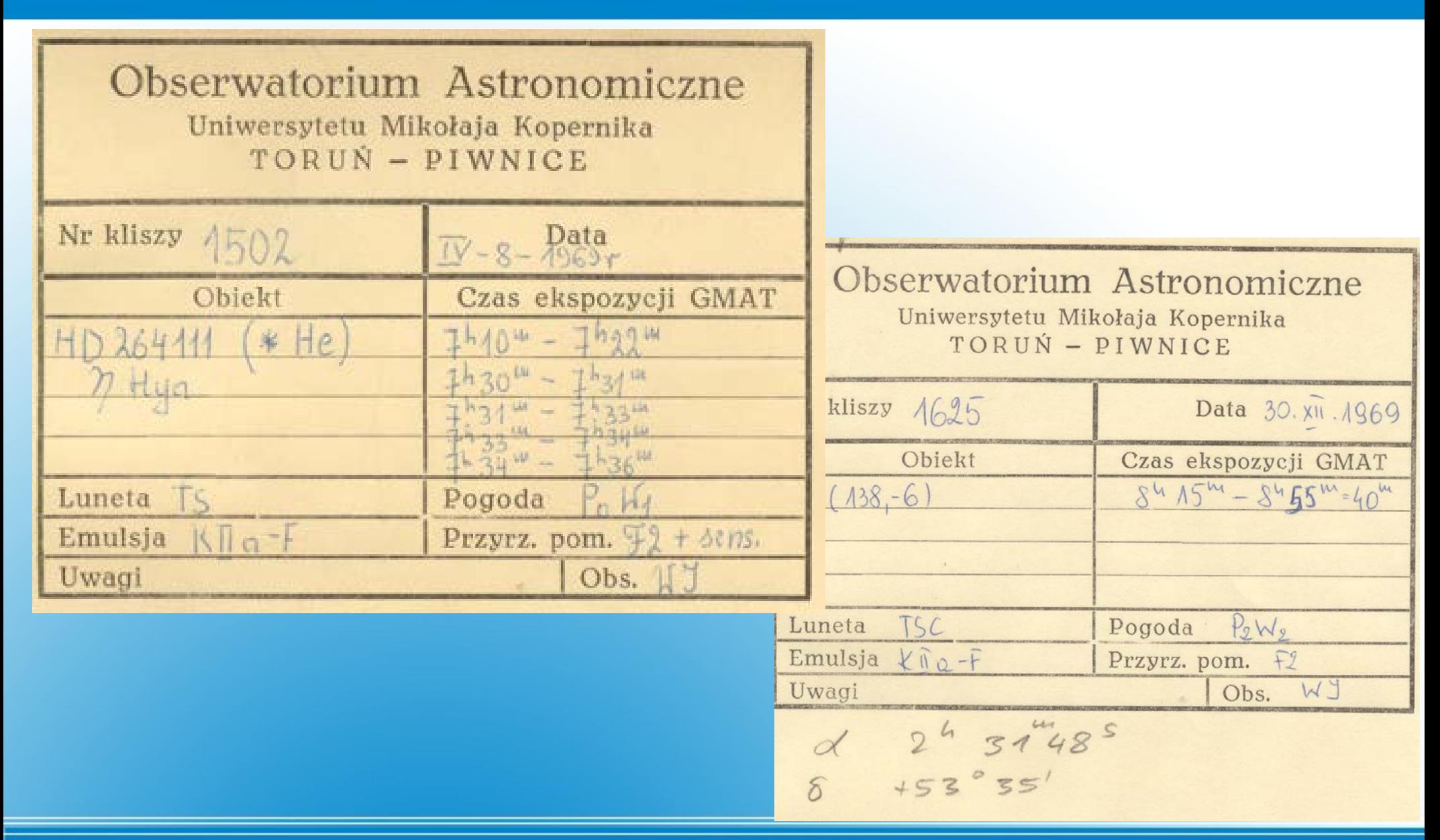

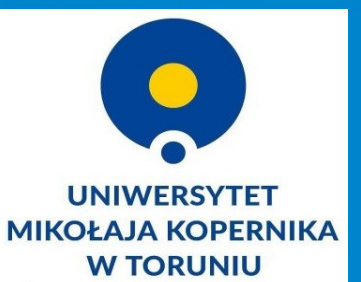

### **Plates were stored in paper sleeves**

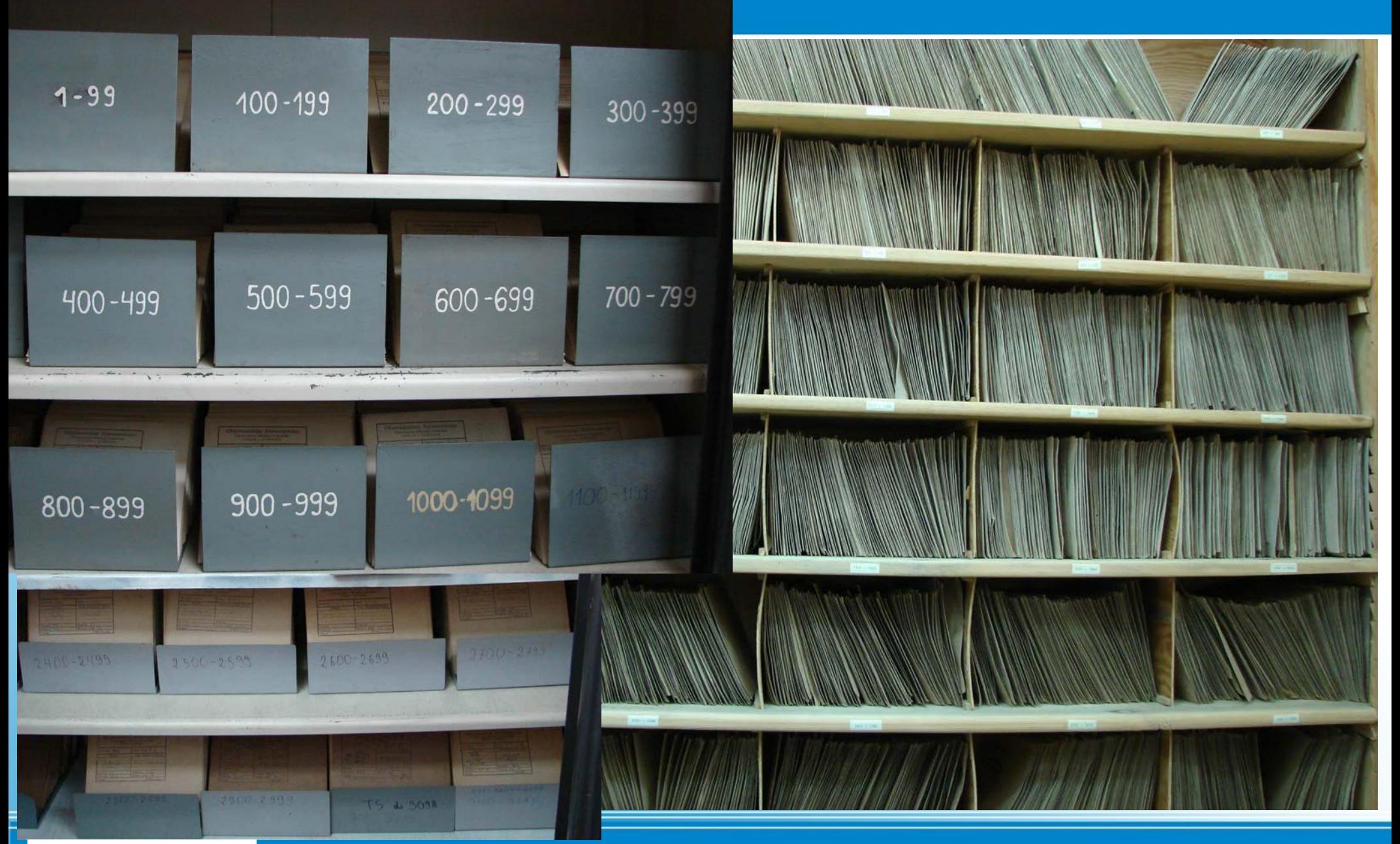

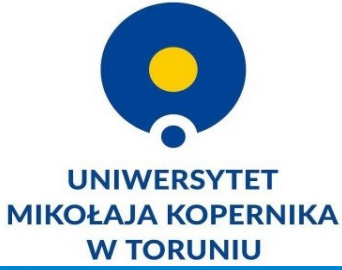

## **1949 – 1993, The glass plates collection at Toruń Centre for Astronomy**

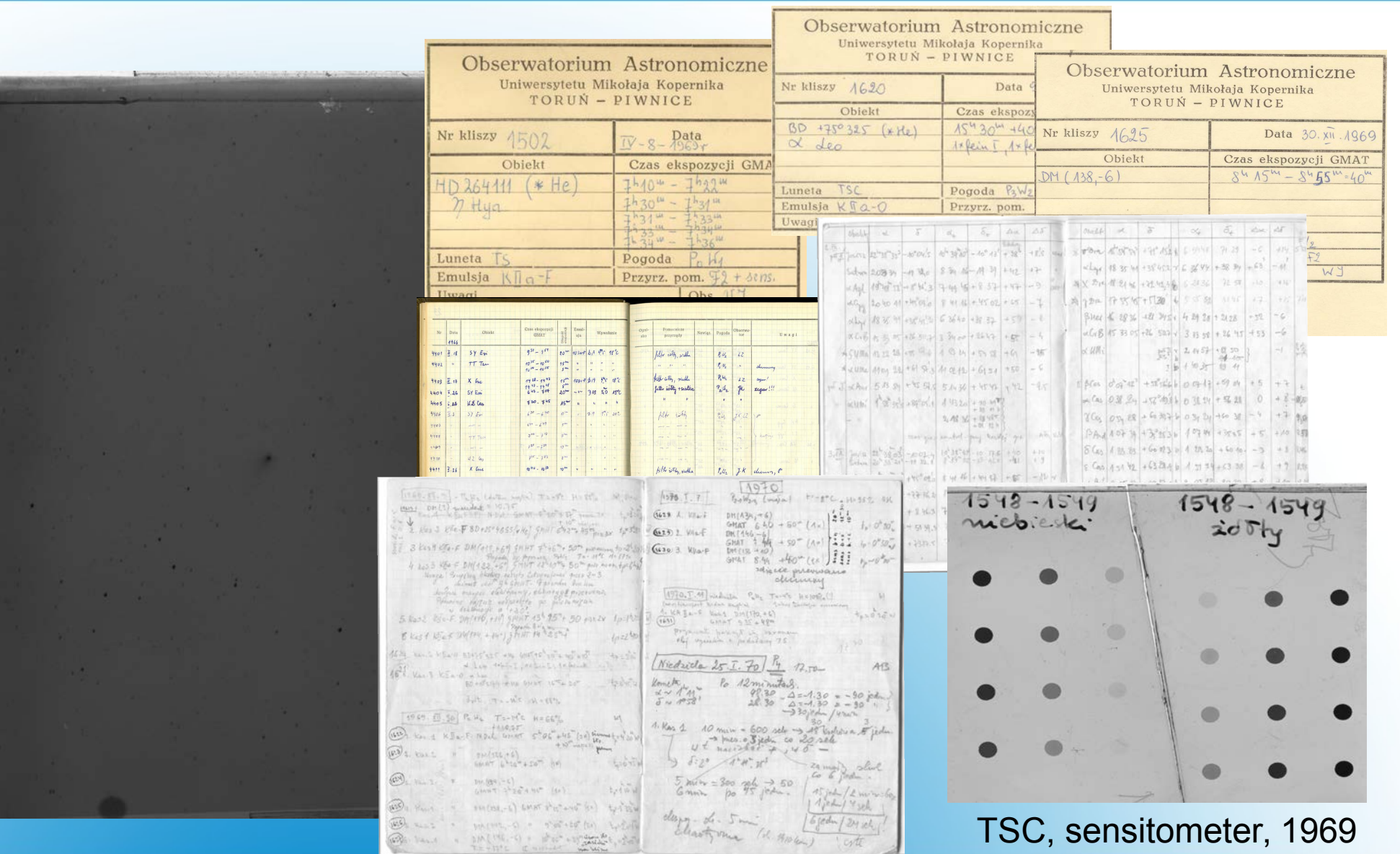

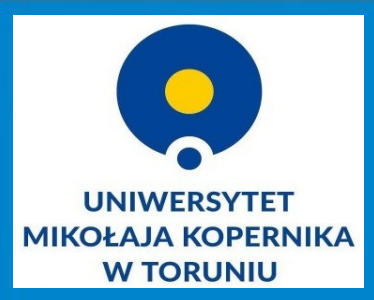

Draper Telescope, 1974, comet

Draper Telescope, 1974, comet

# **What we have...**

### **plates logs sleeves**

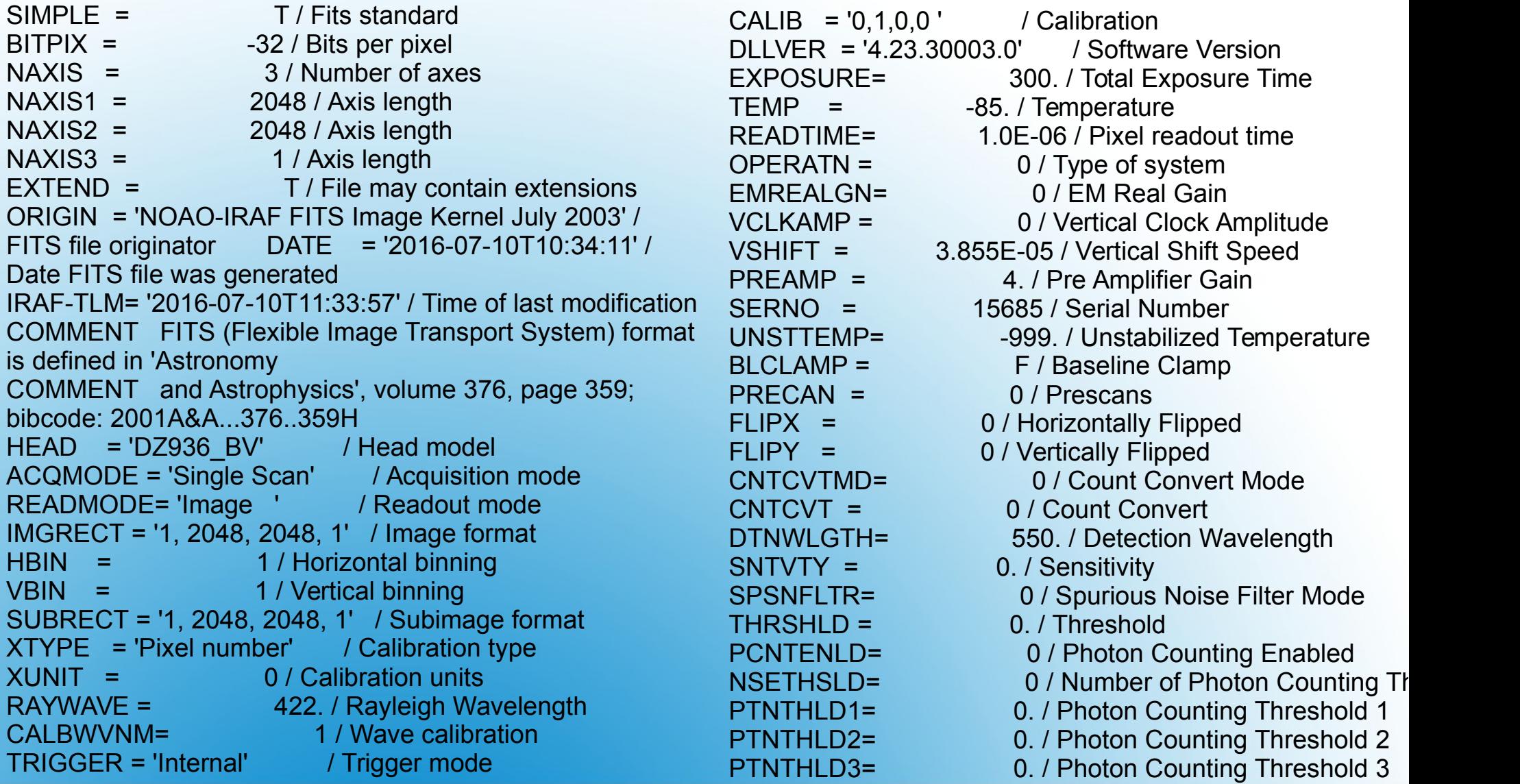

### **What we want to have...**

### **Example of metadata**

- FITS format
- metadata
- verification ( record of skies, metadata)
- standards in astronomy
- Repositories: International Virtual Observatory Alliance http://ivoa.net The European Virtual Observatory EURO-VO http://www.euro-vo.org, Polish Virtual Observatory <https://astrogrid-pl.org/vo>
- Administrations of the project, preservation of material

**Work in progress**

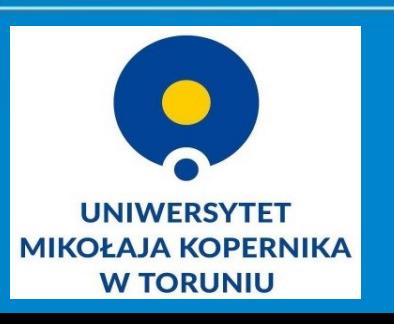

#### **Explore** Our Science

You Are Exploring

**Press Releases** 

Carnegie News

Media Coverage

Media Contacts

**Expert Listing** 

Carnegie Newsletter

Image Database

Carnegie Legacy Project

Yearbooks

Publications/Permissions

Multimedia (video and audio)

ASTRONOMY

**CAPTH &** PIANFTARY **SCIENCE** 

**GENETICS &** GLOBAL DEVELOPMENTAL ECOLOGY BIOLOGY

MATTER AT EXTREME **STATES** 

**SCIENCE** PLANT SCIENCE **EDUCATION**  **Credit: carnegiescience.edu arxiv.org/abs/1604.03092 jstor.org/stable/40711478**

> **Jay Farihi London University**

**The historical records were supplied by Carnegie Observatories, who maintains the Mt. Wilson archives**

Tuesday, April 12, 2016

1917 ASTRONOMICAL PLATE HAS FIRST-EVER

EVIDENCE OF EXOPLANETARY SYSTEM

Pasadena, CA-You can never predict what treasure might be hiding in your own basement. We didn't know it a year ago, but it turns out that a 1917 image on an astronomical glass plate from our Carnegie Observatories' collection shows the first-ever evidence of a planetary system beyond our own Sun. This unexpected find was recognized in the process of researching an article about planetary systems surrounding white dwarf stars in New Astronomy Reviews.

Here's what happened: about a year ago, the review's author, Jay Farihi of University College London, contacted our Observatories' Director, John Mulchaey. He was looking for a plate in the Carnegie archive that contained a spectrum of van Maanen's star, a white dwarf discovered by Dutch-American astronomer Adriaan van Maanen in the very year our own plate was made.

Stellar spectra are recordings of the light emitted by distant stars. Spectra spread out all of the component colors of light, like a rainbow from a prism, and the iect chemical composition. They can also tell them how the light e

of the things it passes through before reaching us on Earth. Stellar spectra images allowed 19th century astronomers to still used today. Modern astronomers use digital tools to imag glass photographic plates both to take images of the sky, and

As requested, the Observatories located the 1917 plate, mag Adams at Mount Wilson Observatory, which was then part of plate's sleeve indicating that the star looked a bit warmer that ordinary.

However, when Farihi examined the spectrum, he found some

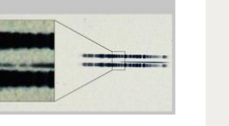

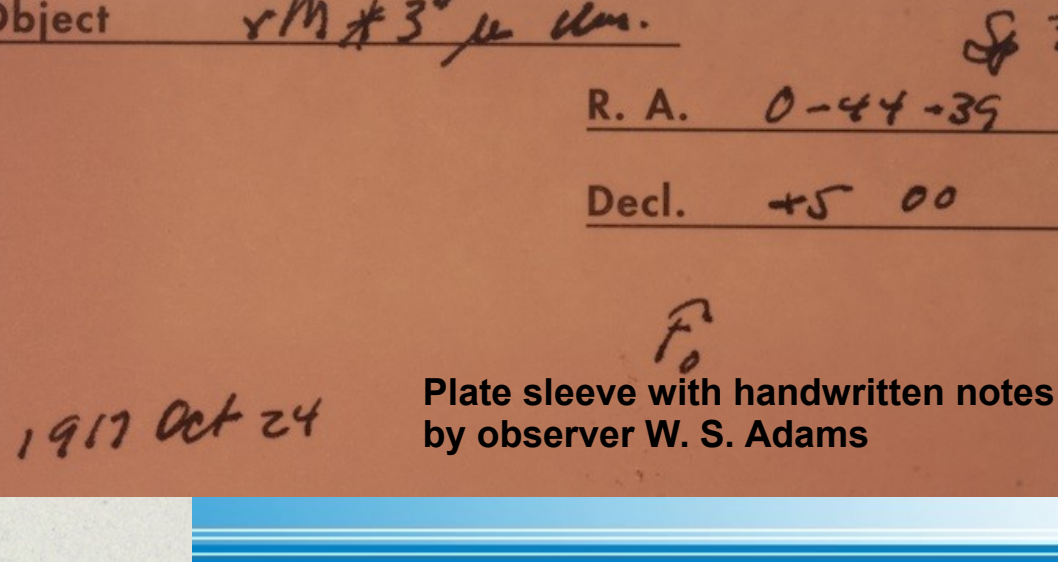

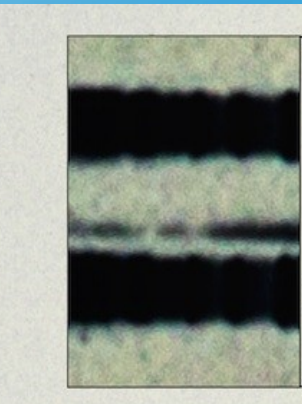

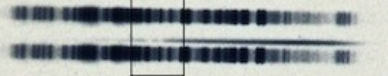

**1917 photographic plate spectrum of van Maanen star**

## **Is it worth to do?**

#### **Basic data :**

#### Wolf 28 -- White Dwarf

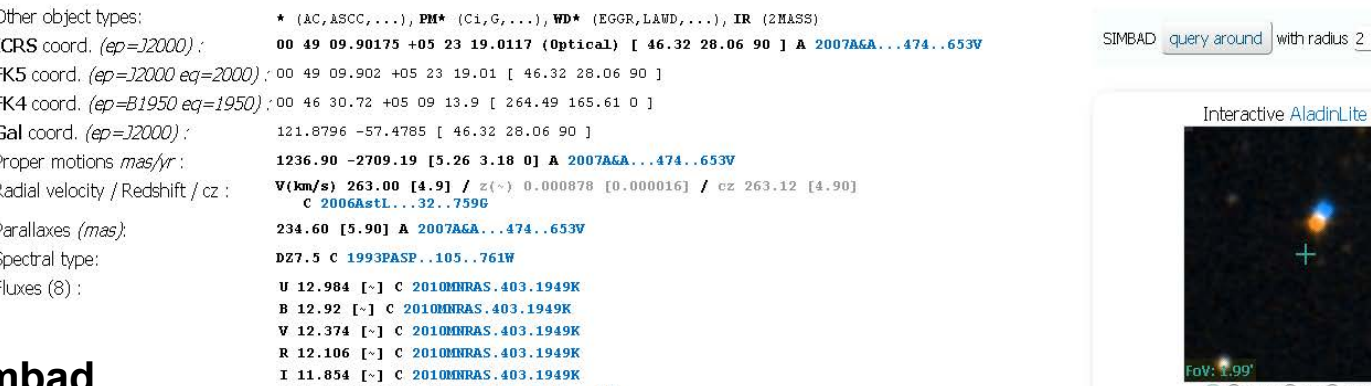

### **Credit: simbad.u-strasbg.fr/simbad arxiv.org/abs/1604.03092**

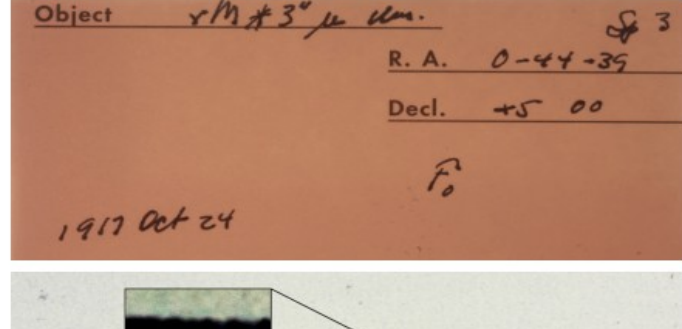

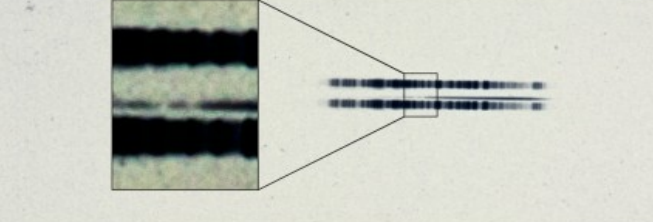

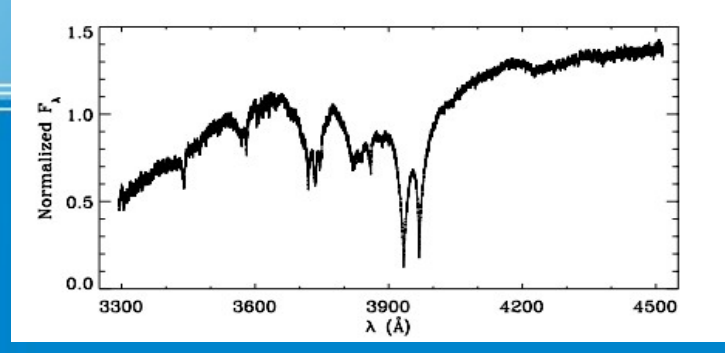

#### arXiv.org > astro-ph > arXiv:1604.03092

J 11.688 [0.022] C 2003yCat.2246....0C H 11.572 [0.024] C 2003yCat.2246....0C K 11.498 [0.025] C 2003yCat.2246....0C

#### **Astrophysics > Earth and Planetary Astrophysics**

### Circumstellar Debris and Pollution at White Dwarf Stars

#### J. Farihi

#### (Submitted on 11 Apr 2016)

Circumstellar disks of planetary debris are now known or suspected to closely orbit hundreds of white dwa support disks that are entirely contained within the preceding giant stellar radii, and hence must have bee This picture is strengthened by the signature of material falling onto the pristine stellar surfaces; disks are heavy elements. The physical link between this debris and the white dwarf host abundances enables unic extrasolar planetary systems via their remnants. This review summarizes the body of evidence supporting large fraction of all white dwarfs, the remnants of first generation, main-sequence planetary systems, and well as long-term dynamics and evolution.

### **New and archive data gives new results**

larcmin

Interactive Aladini ite view

O 2MASS O DSS O SDSS V

VizieR photometry viewer

Search within radius Max 30 = arcsec

## *The online repository of raw astronomical data*

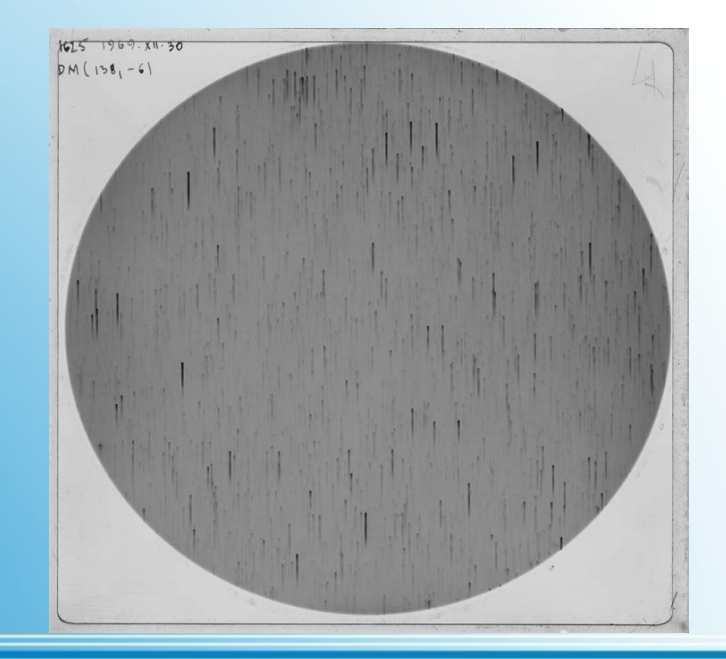

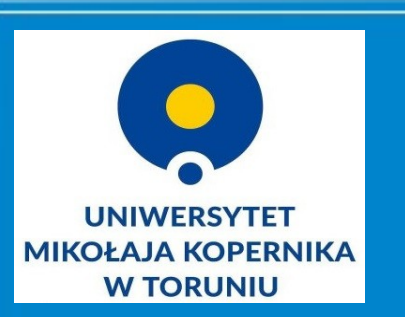

**Is there a place here for a library?**

### **Project team**

- **Michał Hanasz, prof. dr hab. project manager, Toruń Centre for**   $\bullet$ **Astronomy (TCfA)**
- **Dominik Wóltański, PhD astronomer at TCfA, member of**   $\bullet$ **AstroGrid.pl team**
- **Bogdan Wikierski, M.Sc. observer, technician at TCfA**
- **PhD students from TCfA**
- **Bożena Bednarek-Michalska, M.Sc. project manager, Library**   $\bullet$
- **Liliana Lewandowska, PhD Library, project administration**  $\bullet$
- **Barbara Wojdyła, M.Sc. Library conservation**  $\bullet$
- **Elżbieta Milkiewicz, M.Sc. Library preservation**
- **Karolina Zawada, PhD Library project promotion**

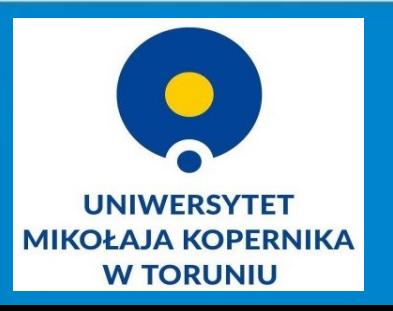

**Is there a place here for a library?**

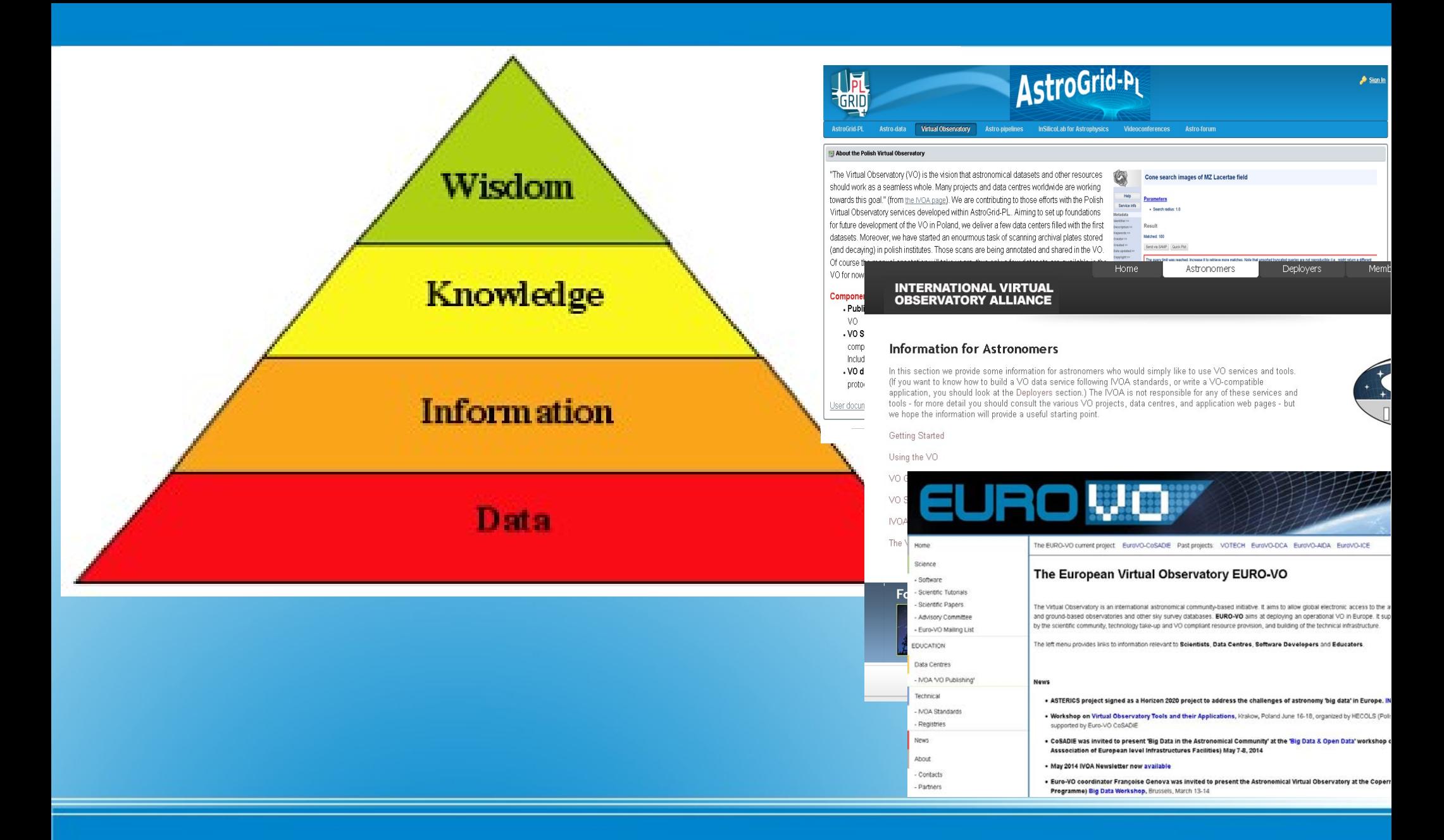

#### **Libraries and Research Data**

**Nicolaus Copernicus University, Toruń, Poland kz@umk.pl**

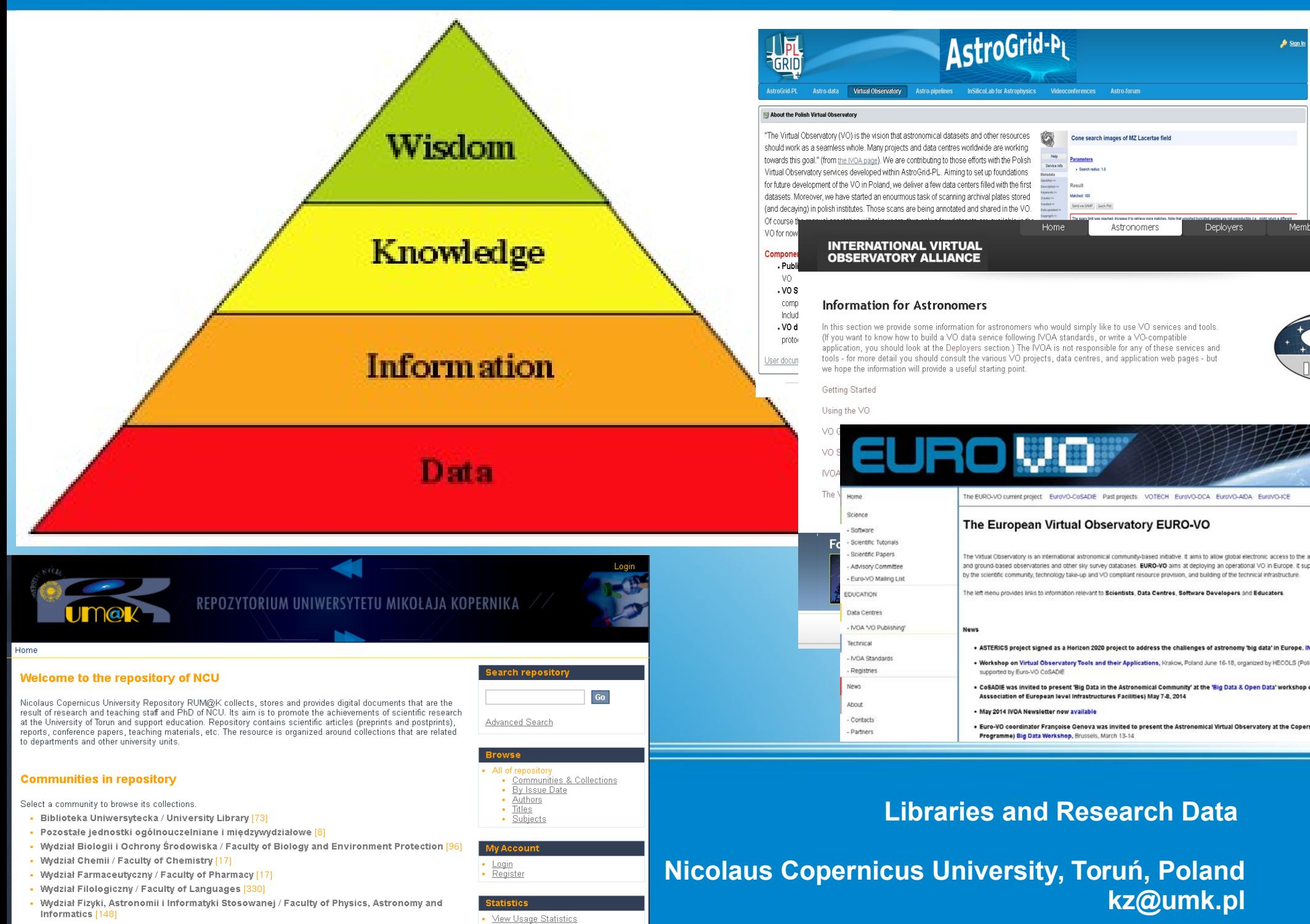

- Wydział Humanistyczny / Faculty of Humanities [515]
- Wydział Lekarski / Faculty of Medicine [97

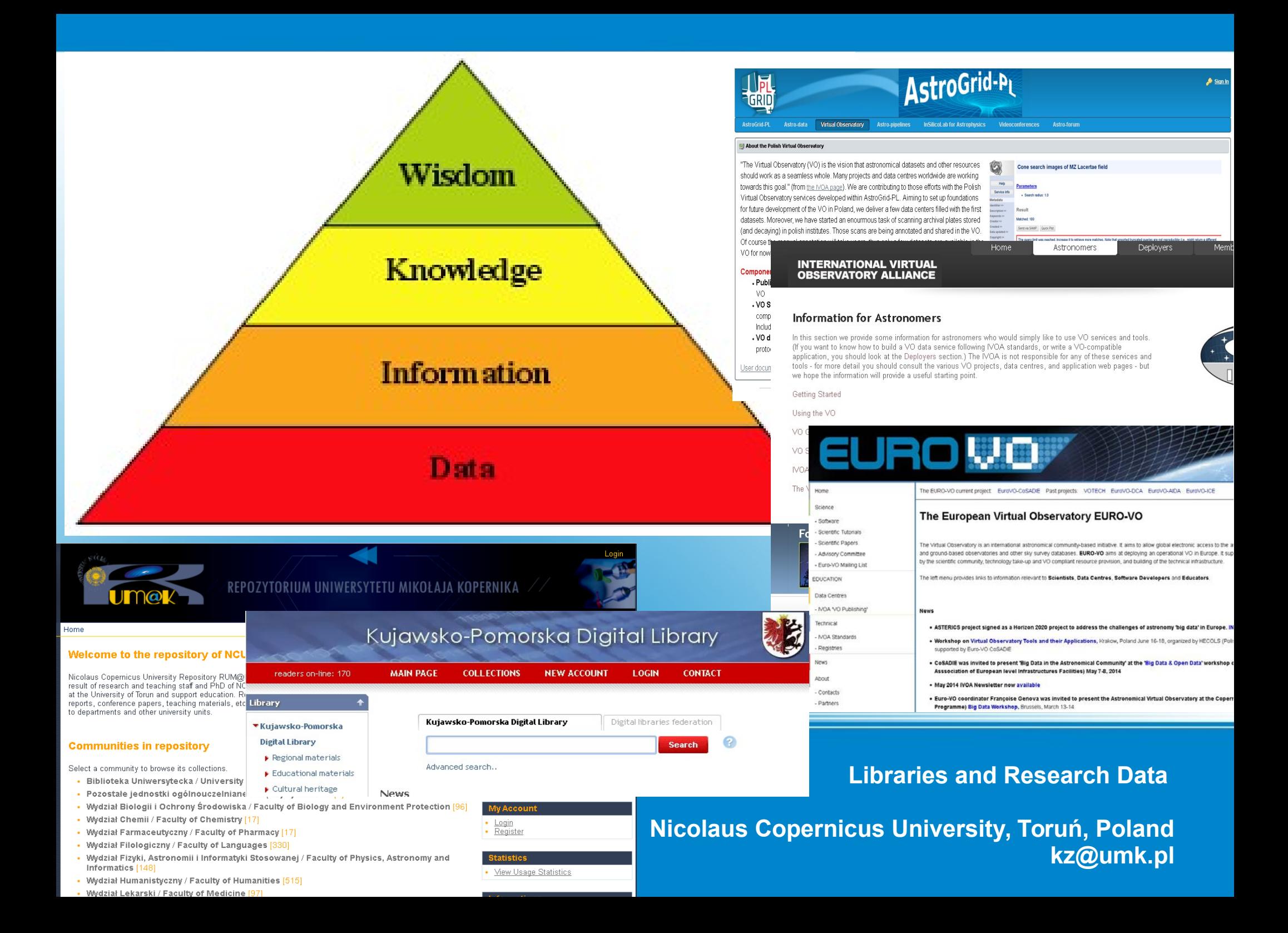

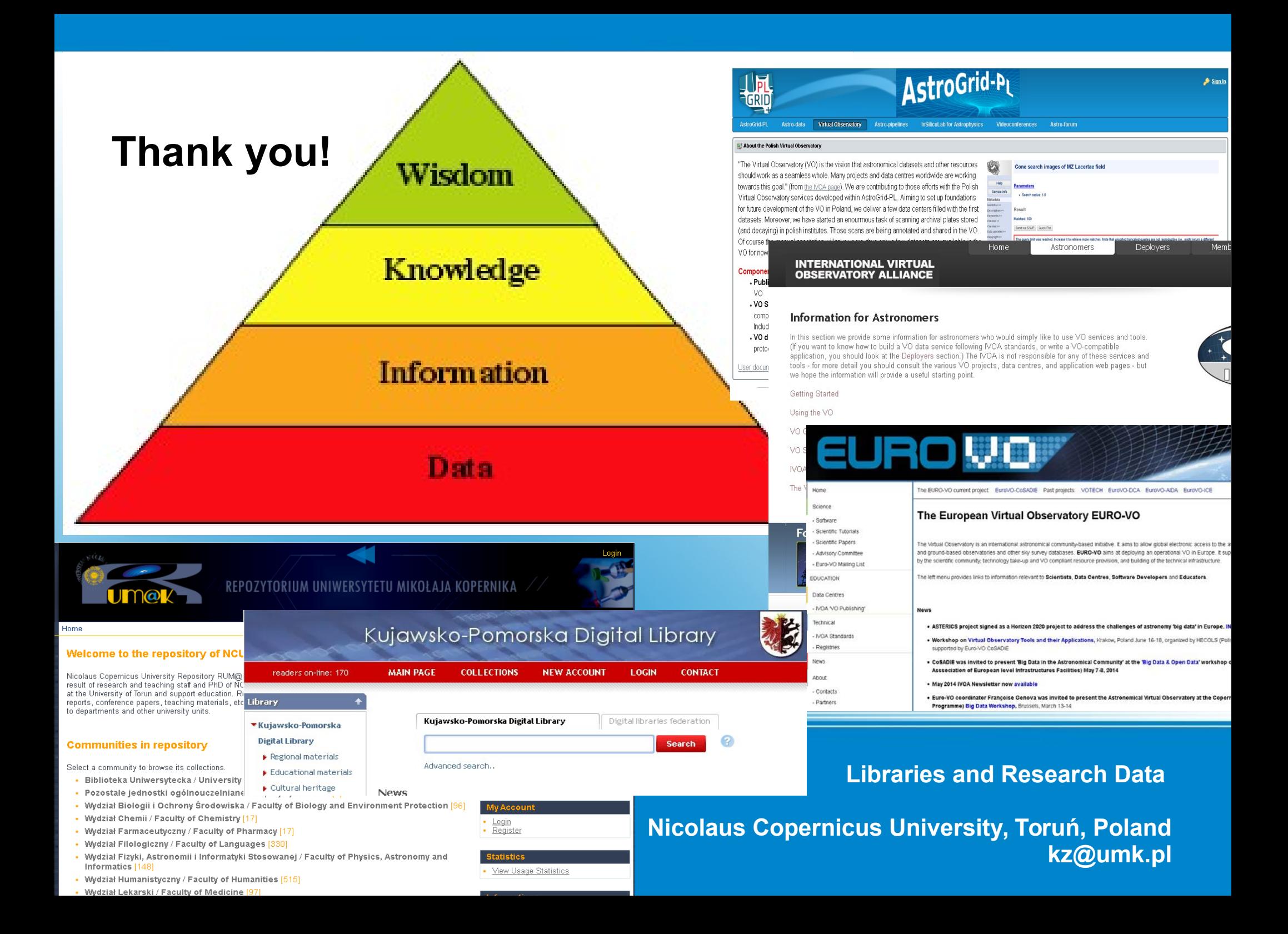